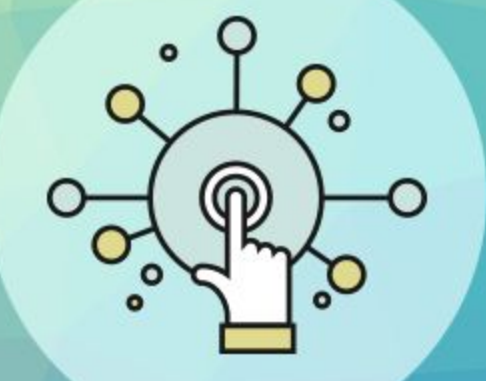

## Файлы и папки. Размер файла

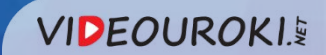

# Что такое файл?

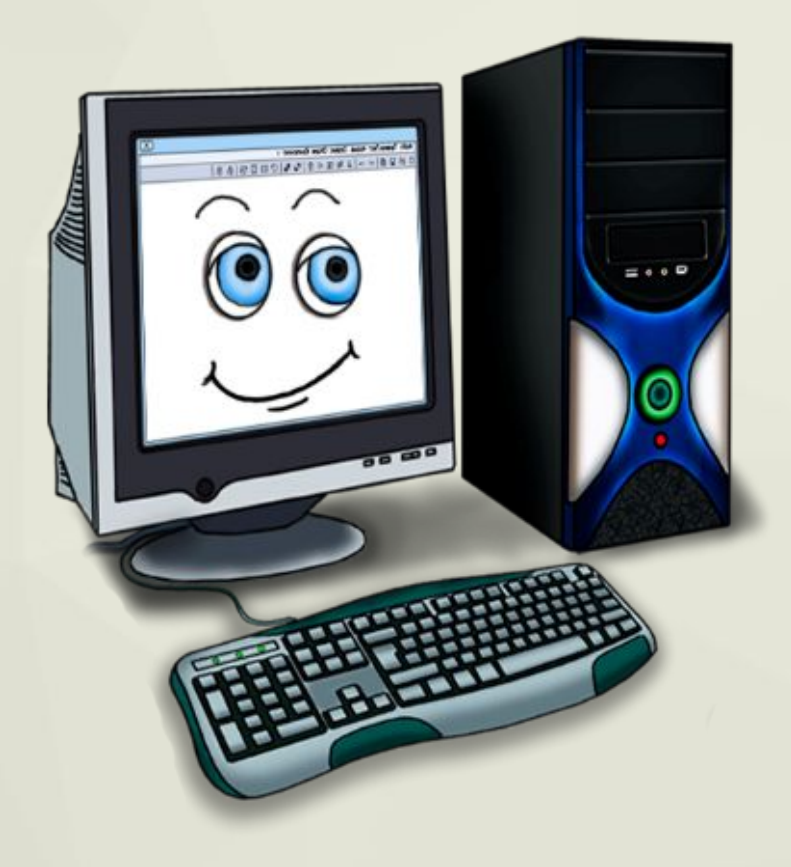

**Файл — это информация, которая хранится в долговременной памяти физического носителя (компьютера, планшета, flashносителя) как единое целое и имеет свое название имя файла.**

 $: 0:$ 

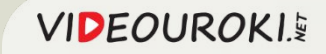

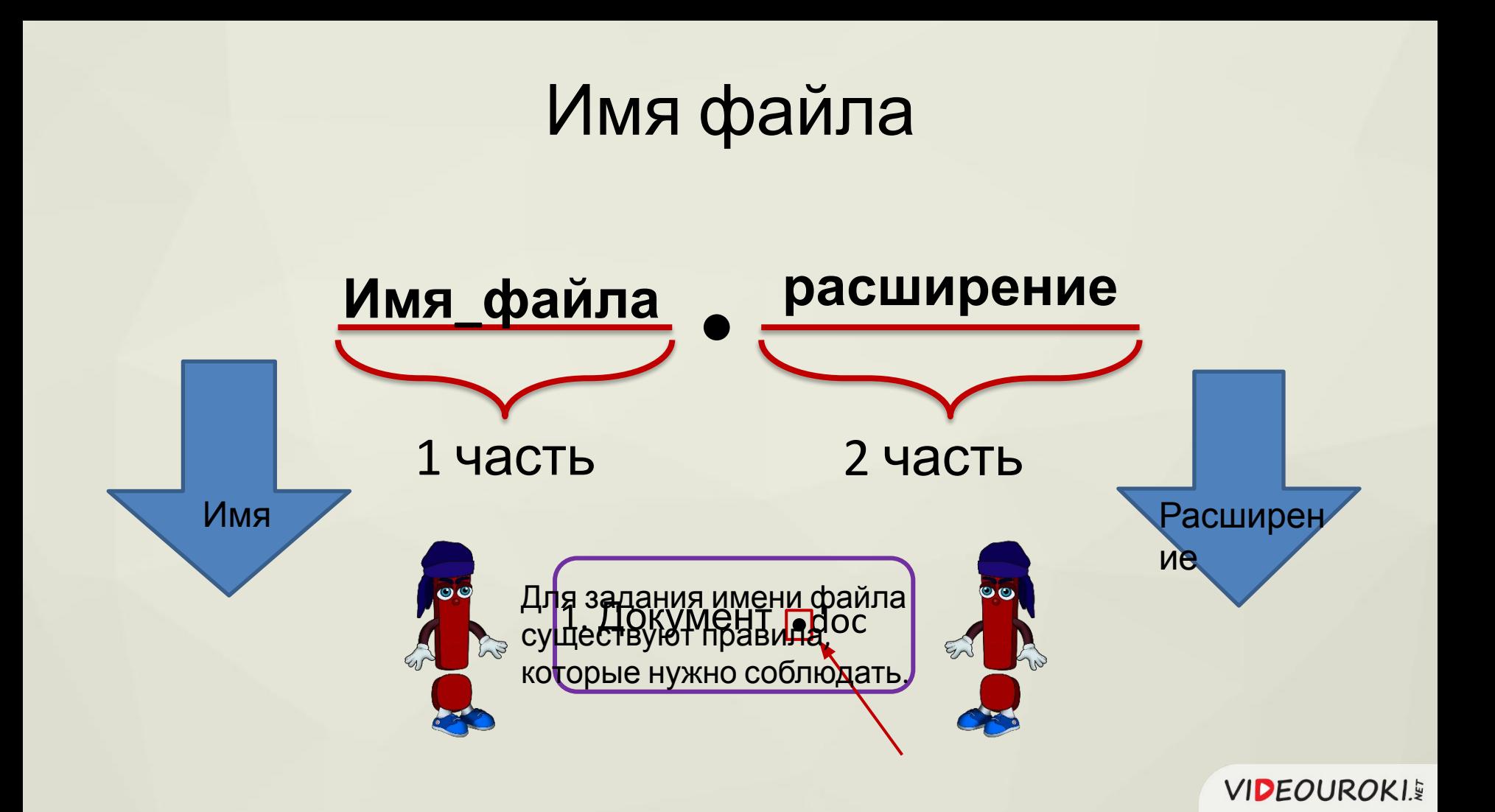

#### **Правила задания имени файла:**

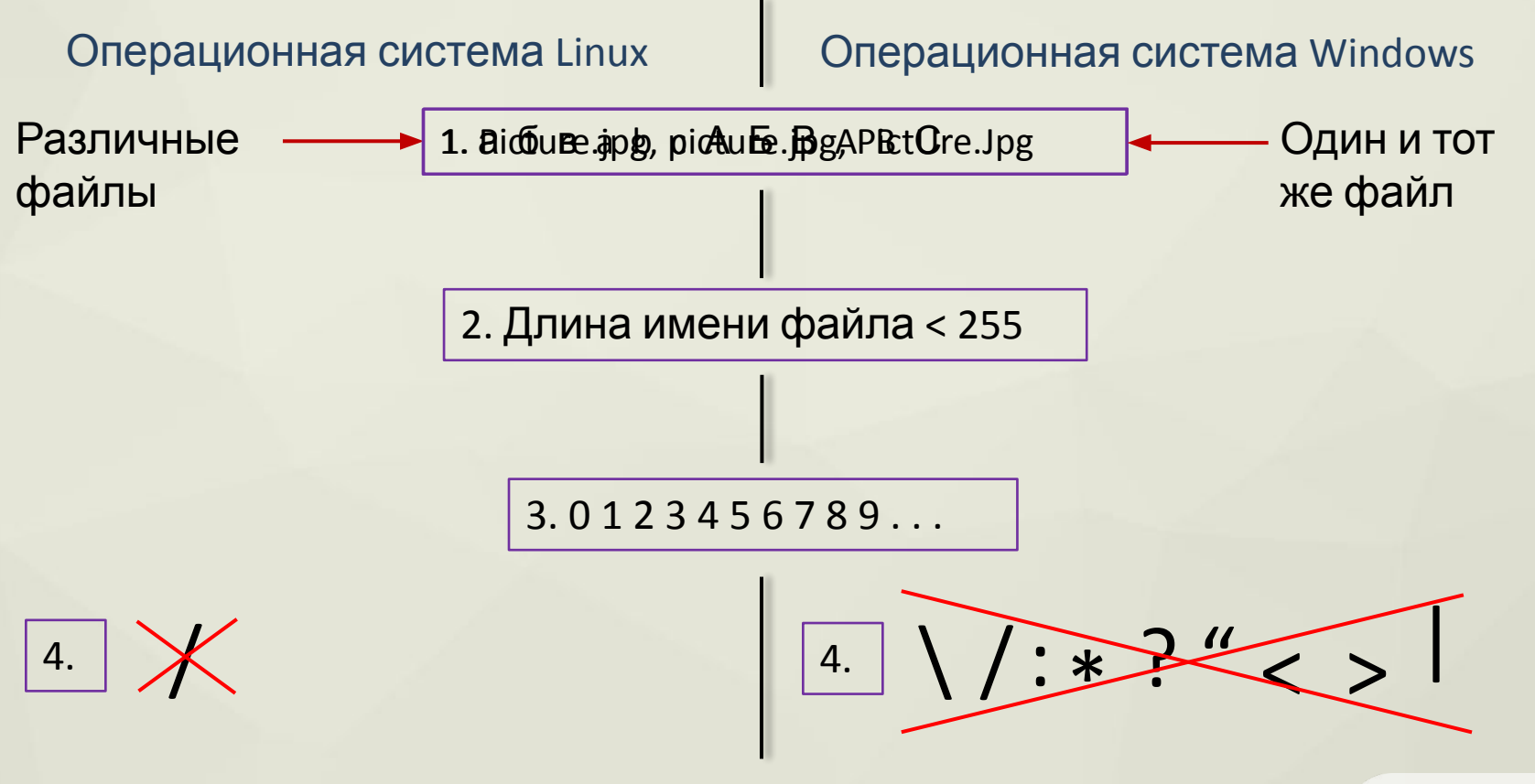

**VIDEOUROKIS** 

Выберите, какие из вариантов ответов могут использоваться в качестве имен файлов в операционной системе Windows.

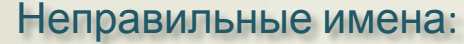

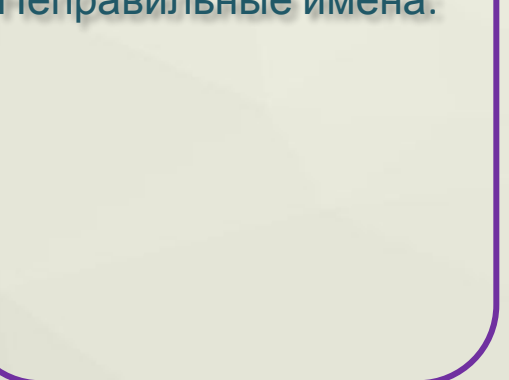

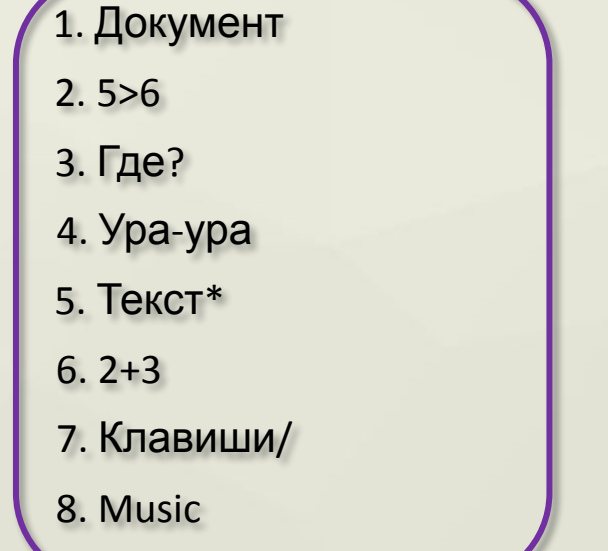

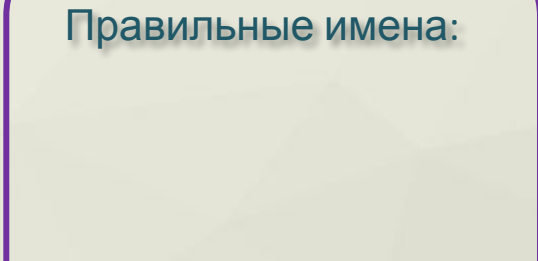

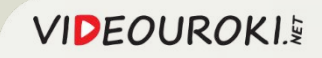

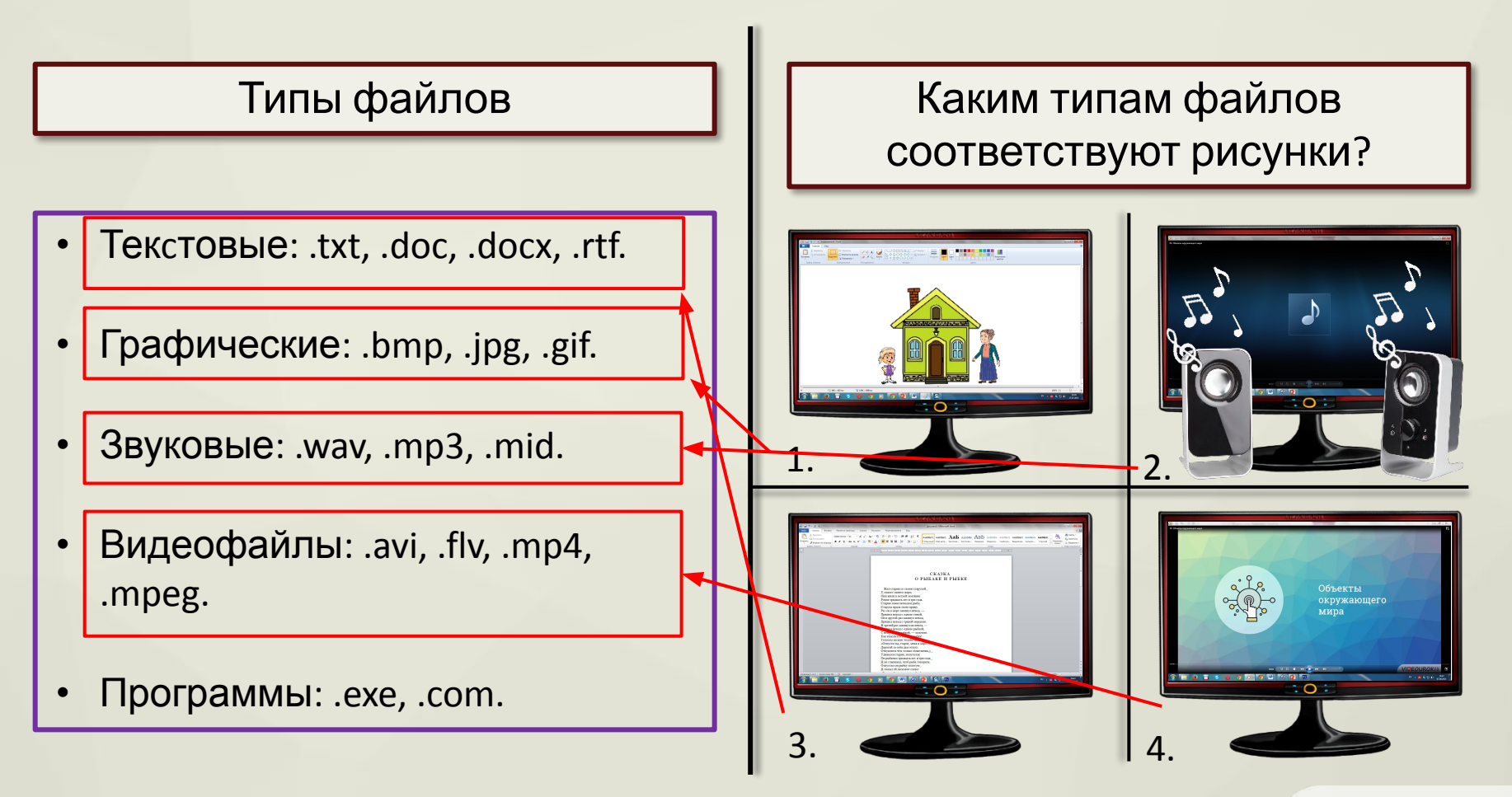

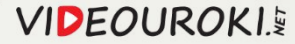

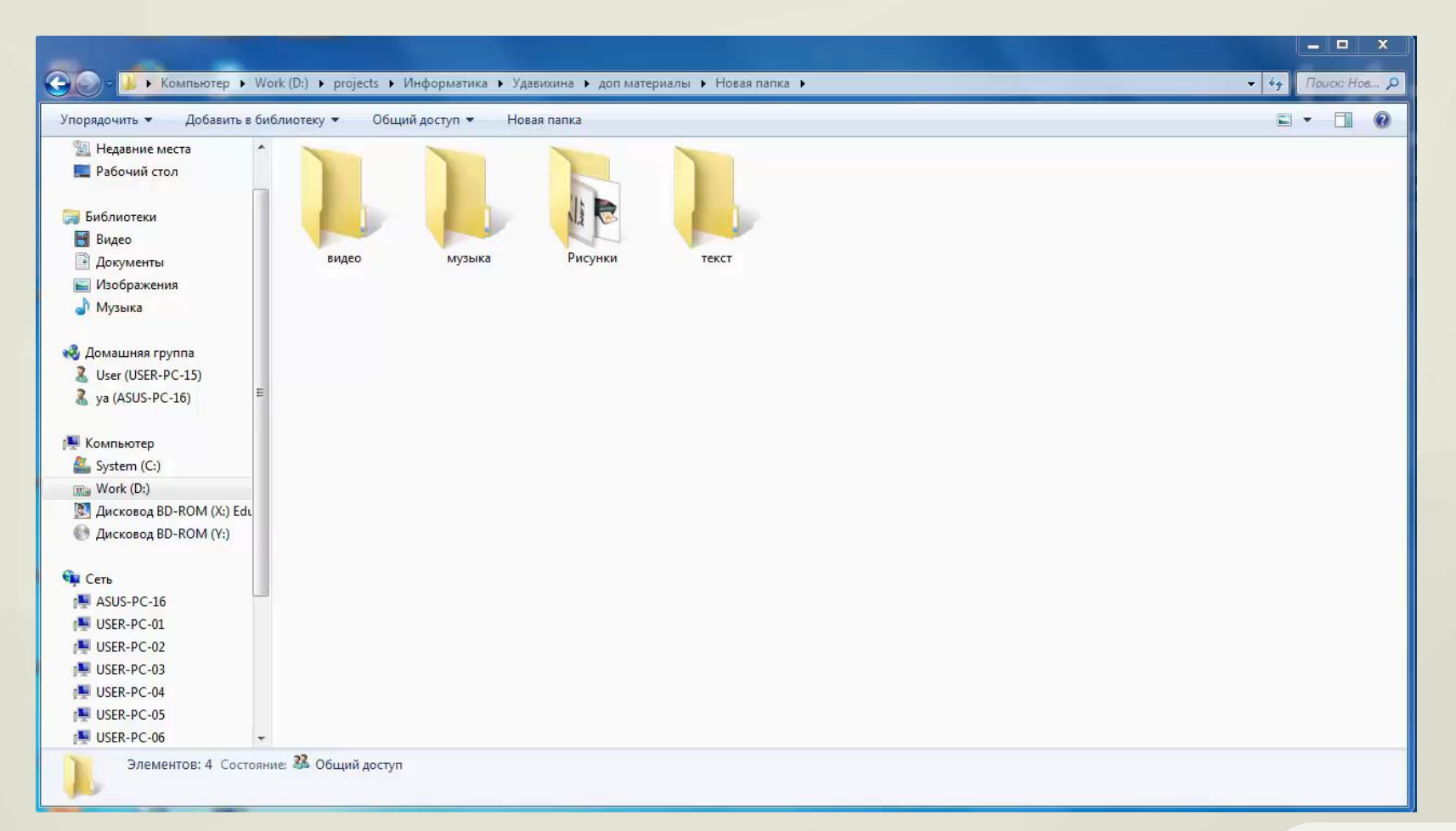

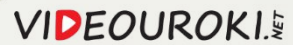

#### **Файлы с одинаковыми именами и расширениями не могут находиться в одной папке.**

 $\circ$ 

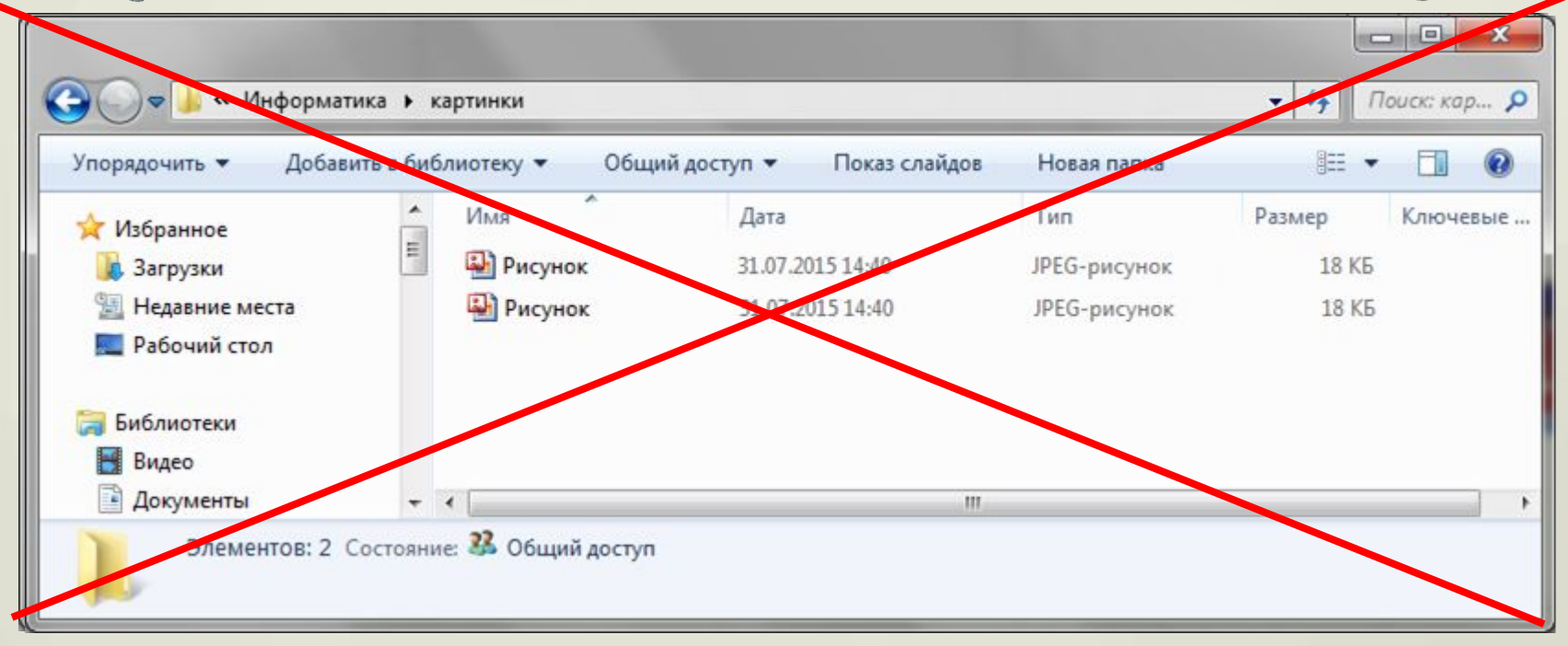

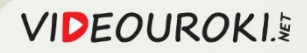

 $5-3$ 

Отметьте верные имена файлов с расширениями в операционной системе Windows.

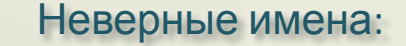

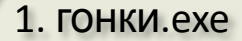

- 2. Text:1.doc
- 3. a\*b.com
- 4. цветок2.gif
- 5. Кто там? Это я.Jpg
- 6. 123.txt
- 7. g:f+a/d.exe
- 8. домик.bmp

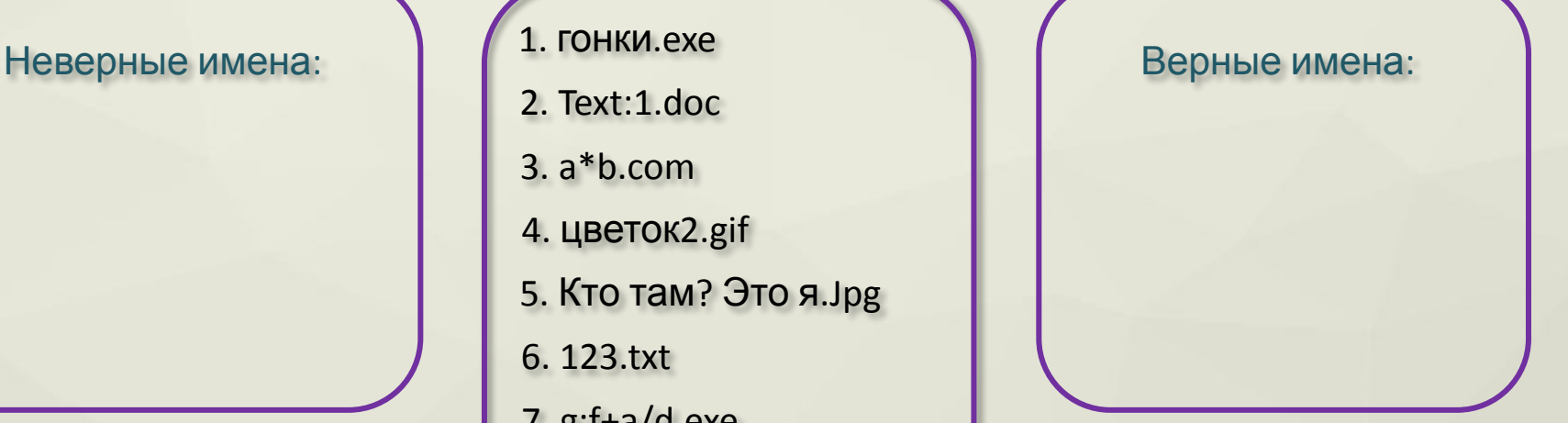

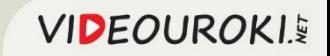

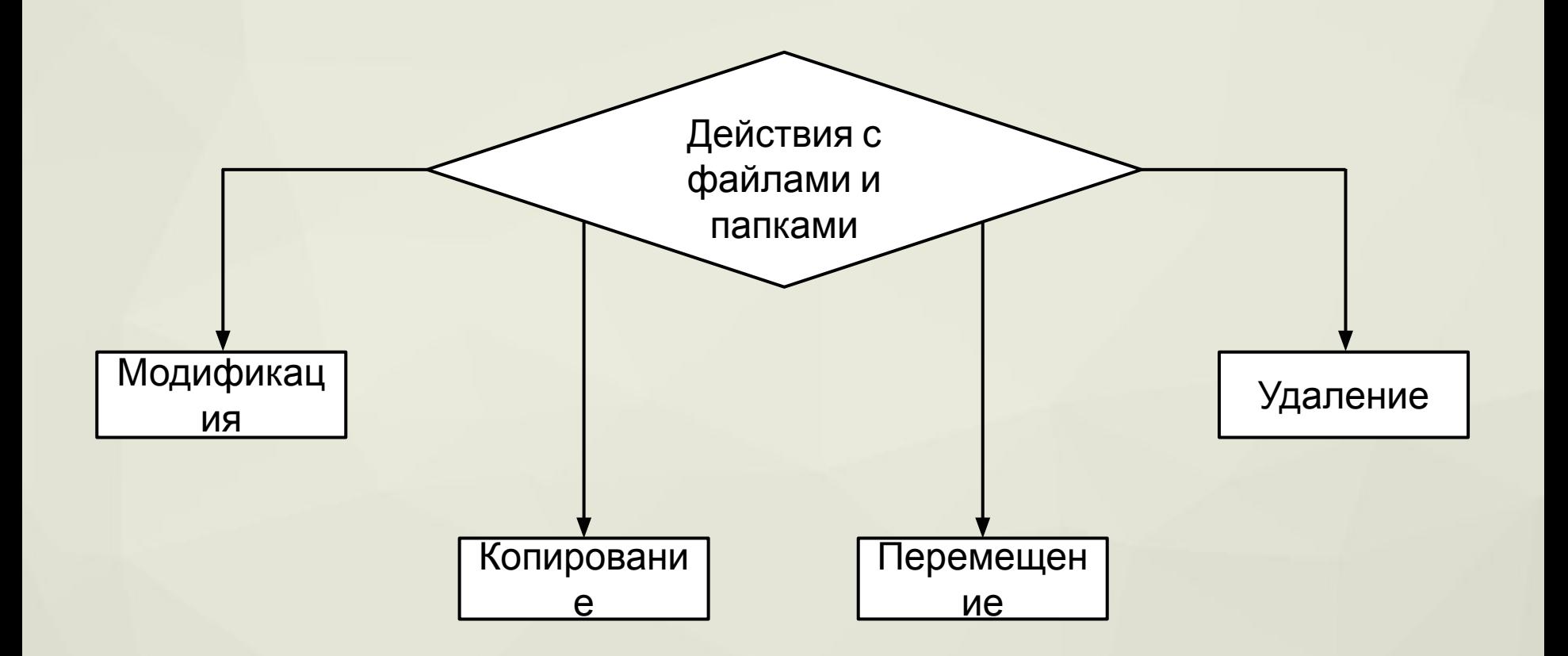

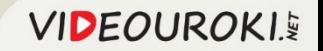

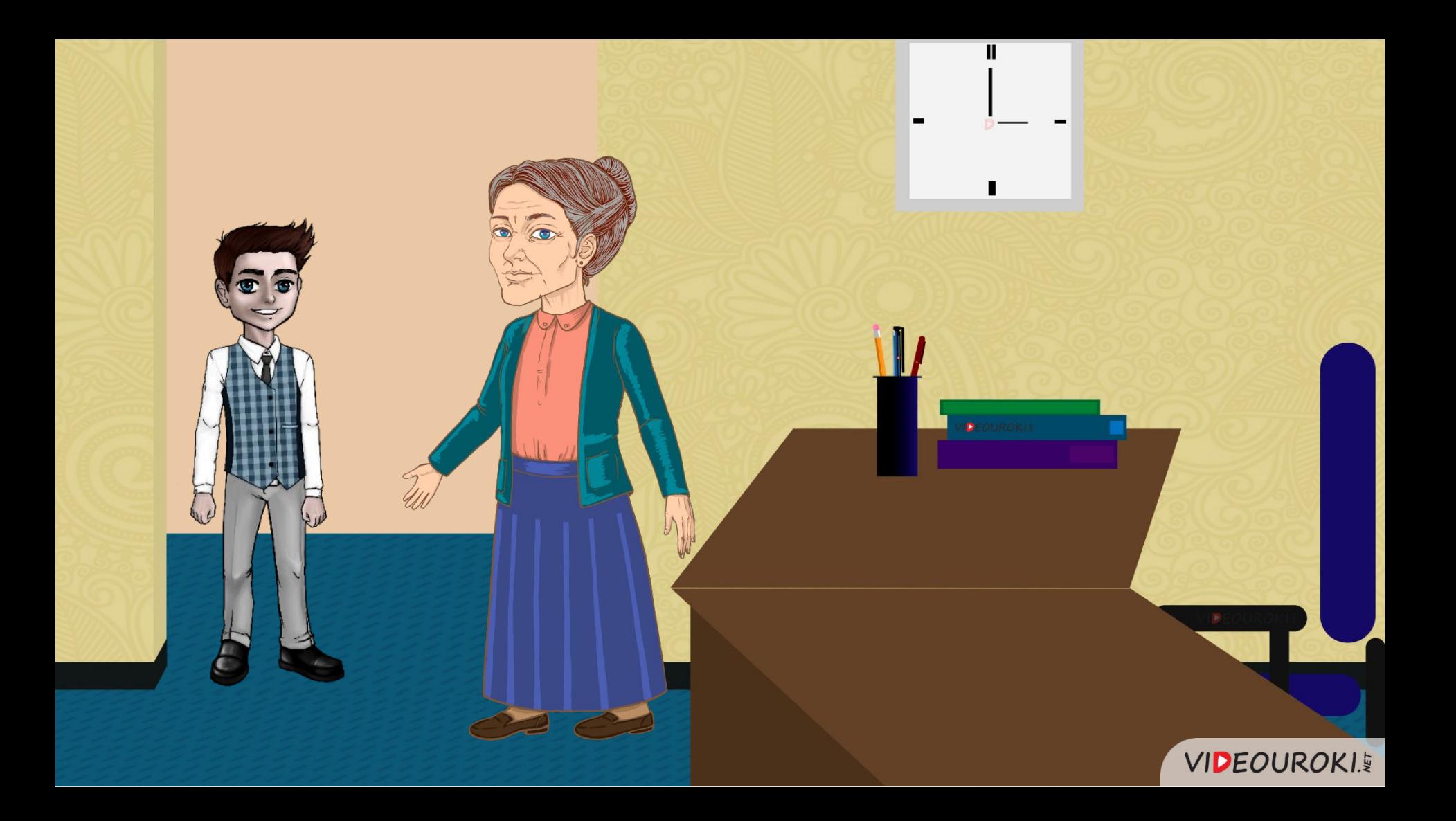

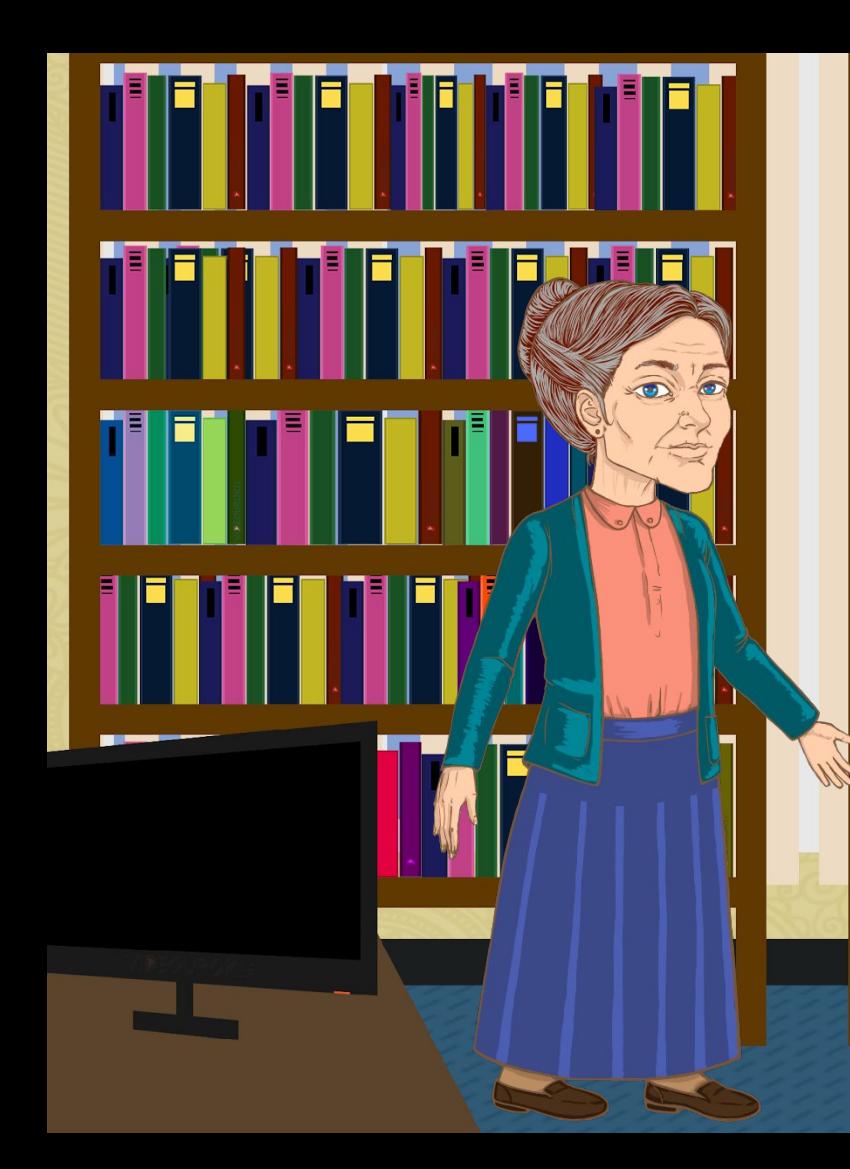

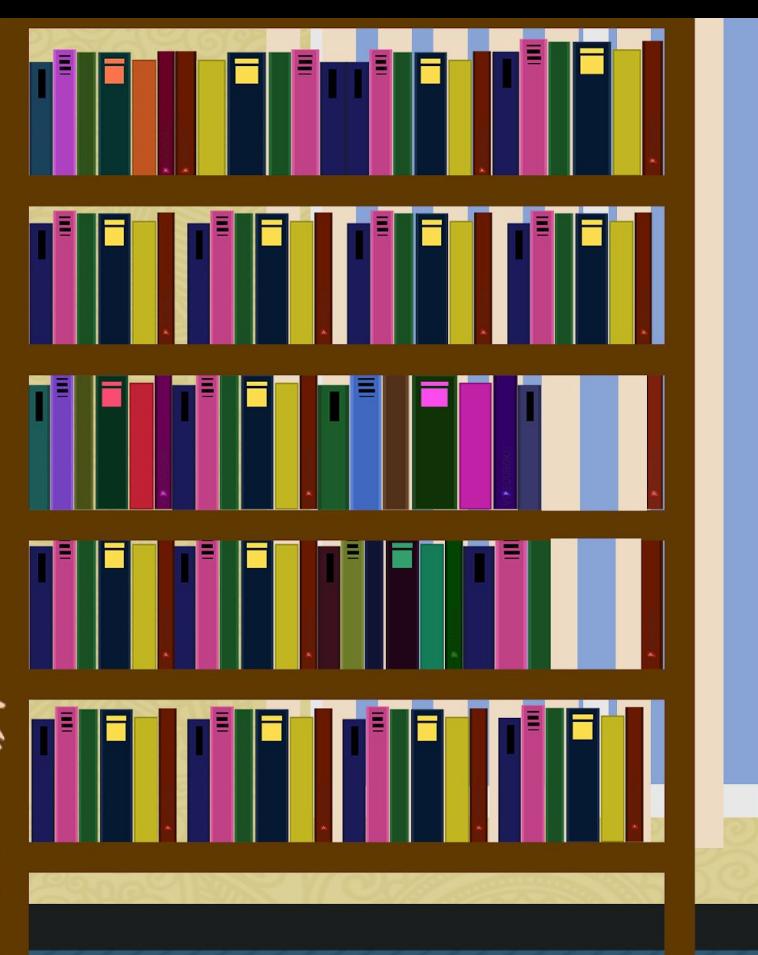

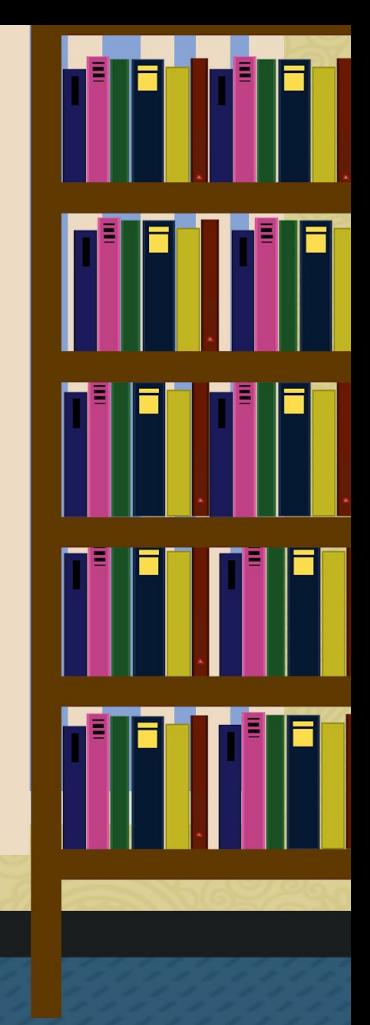

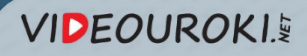

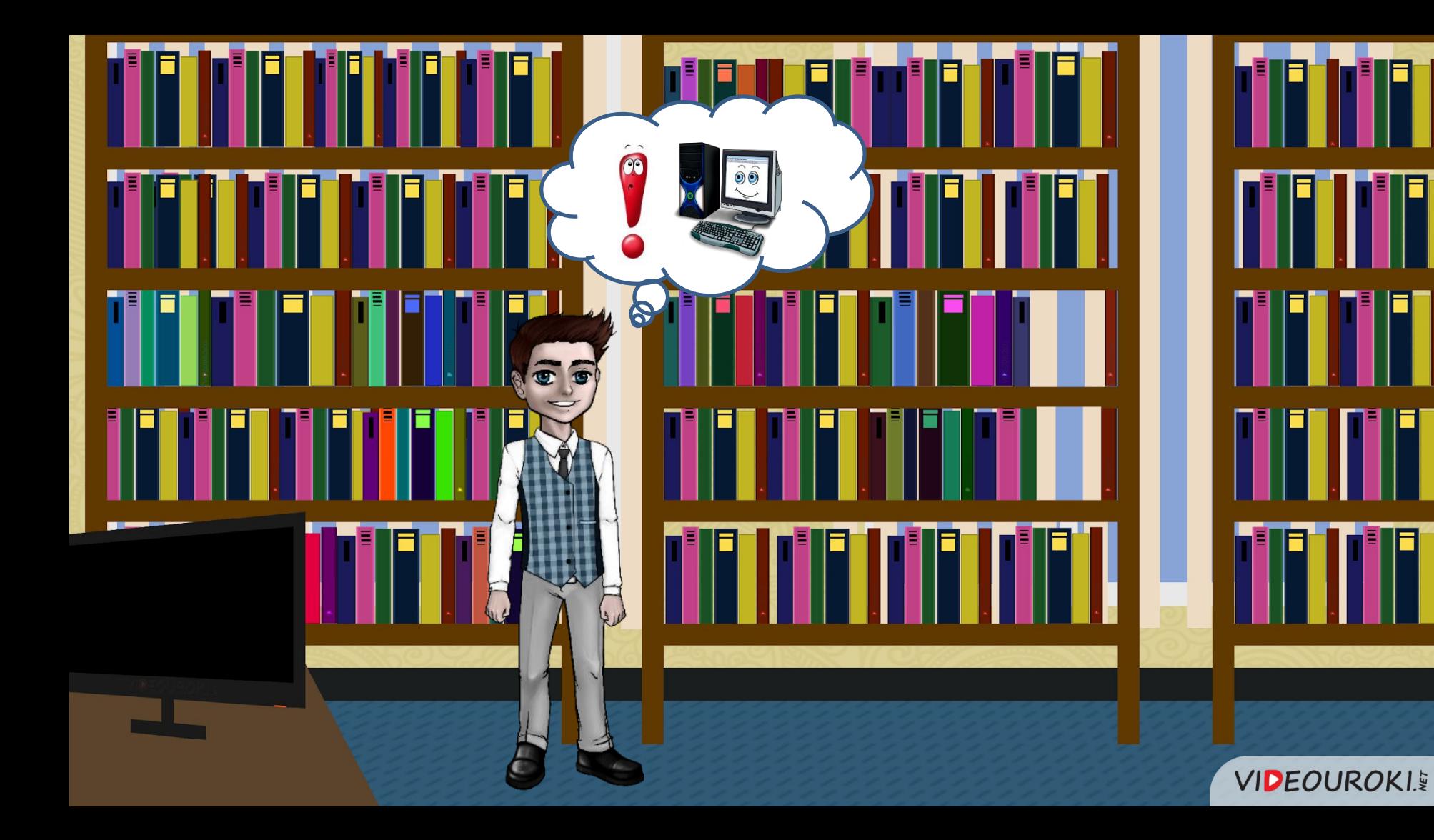

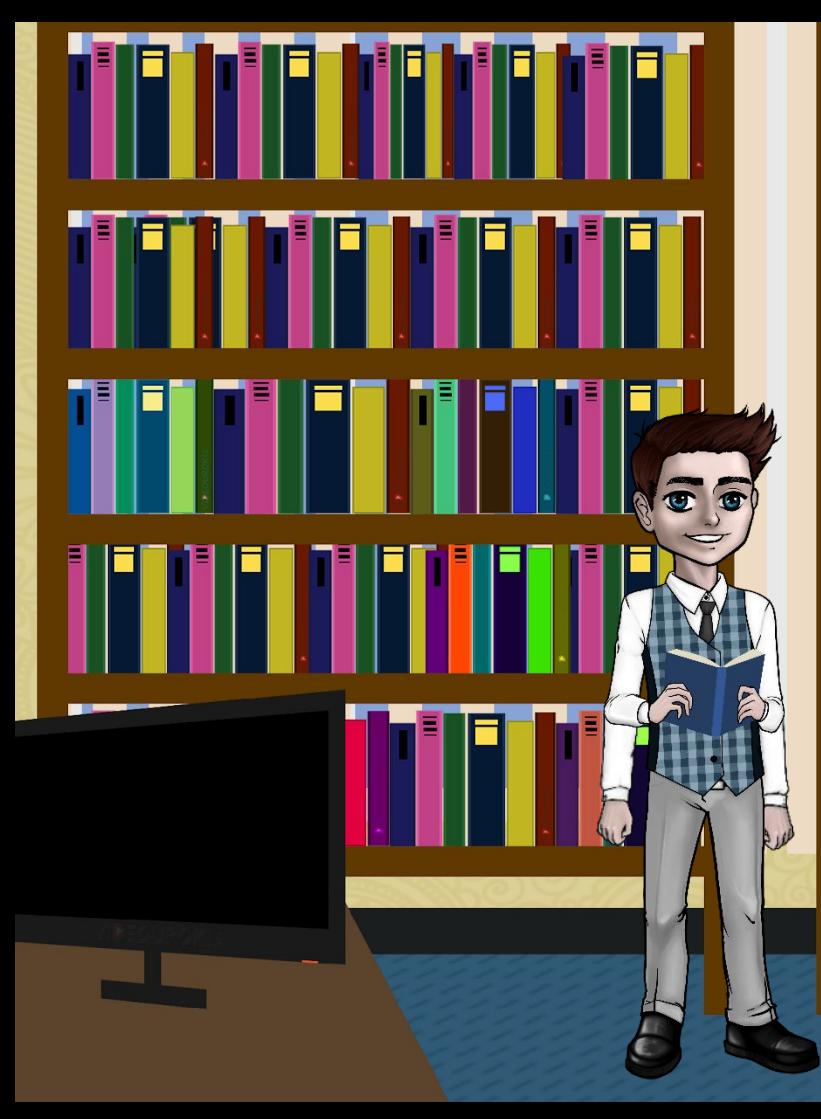

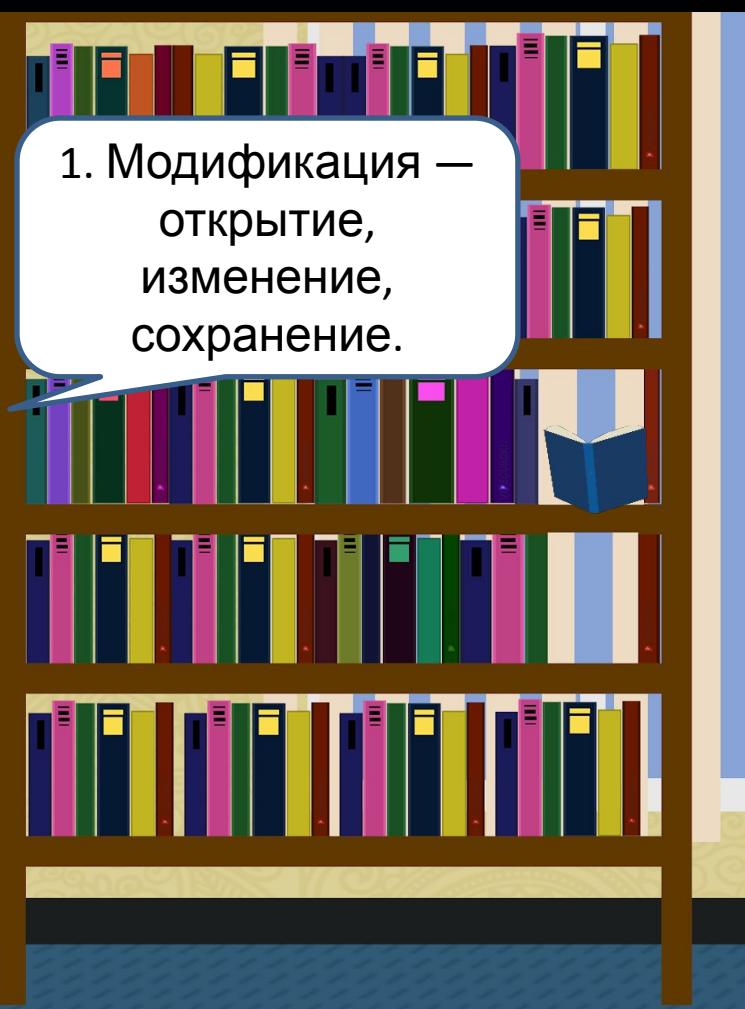

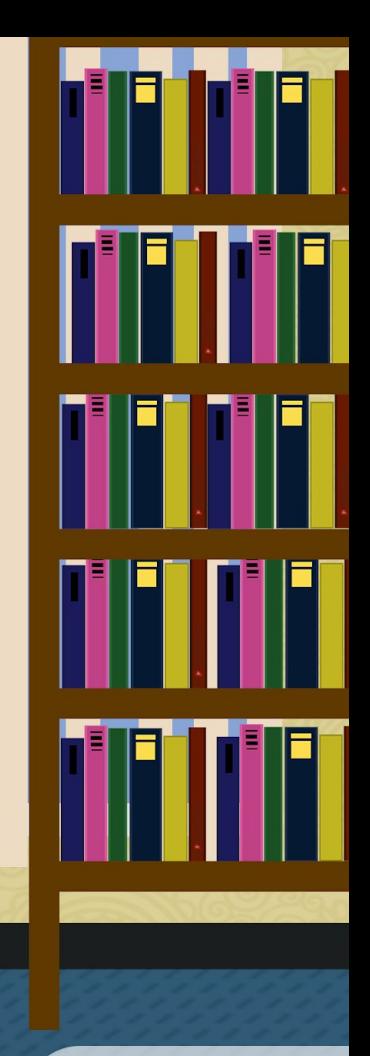

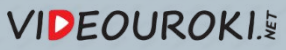

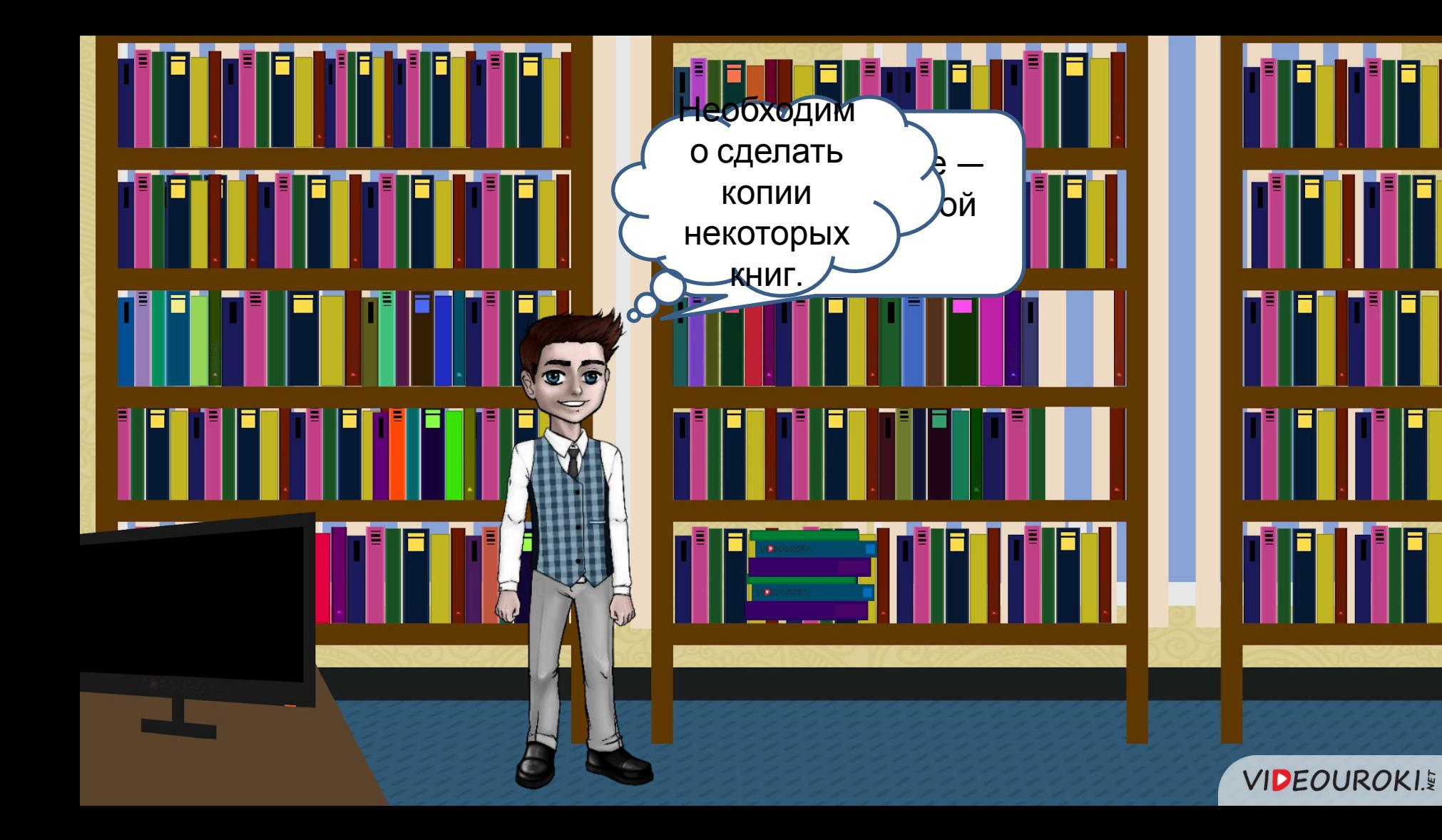

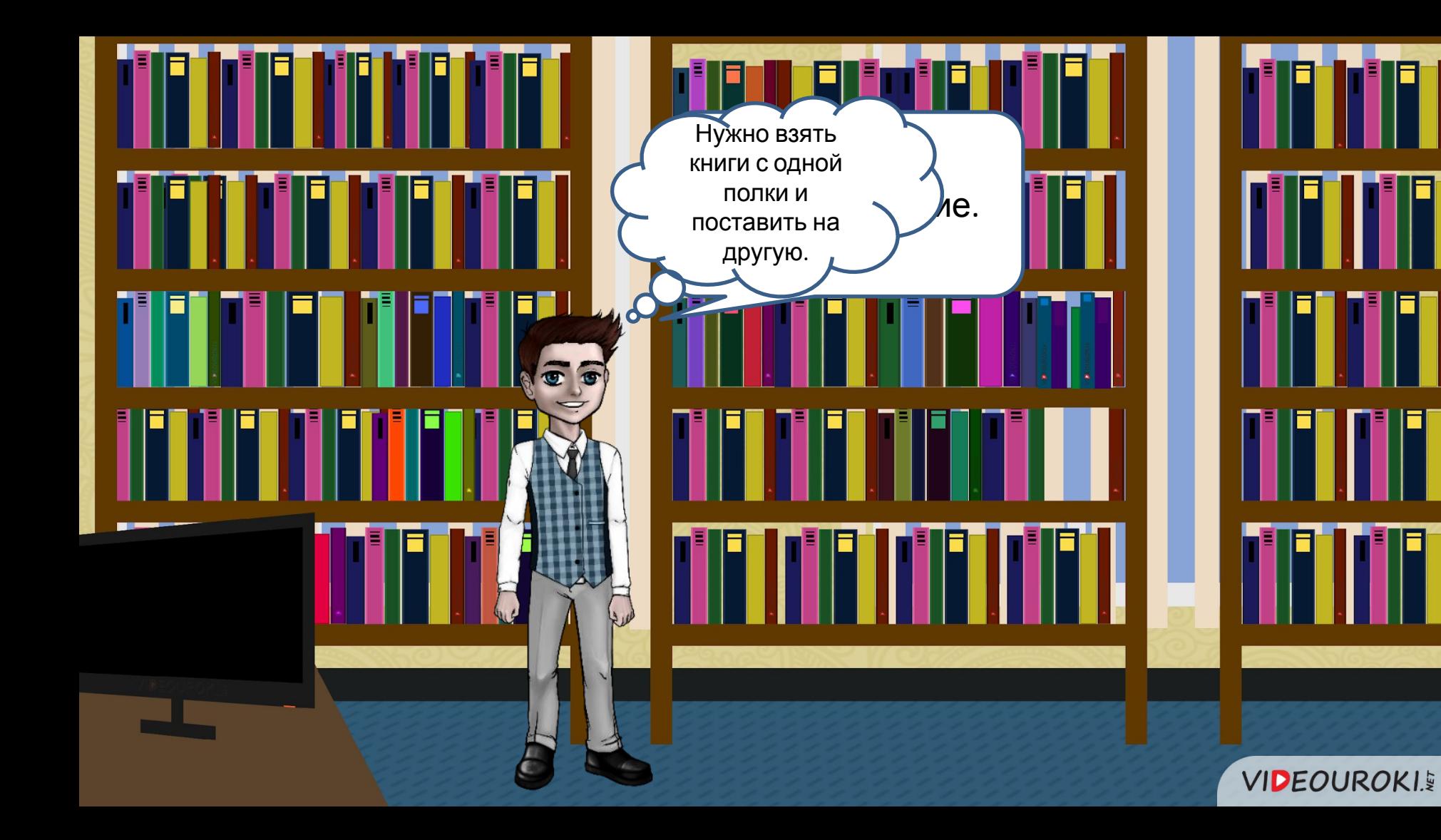

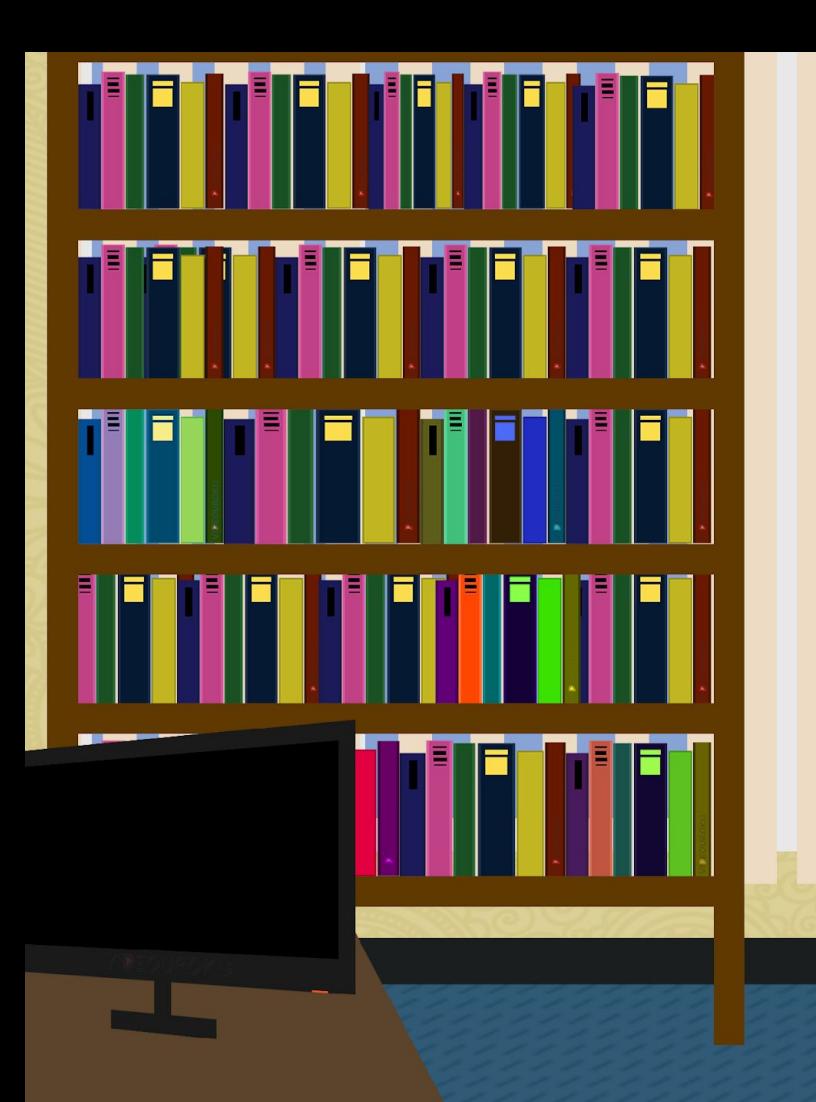

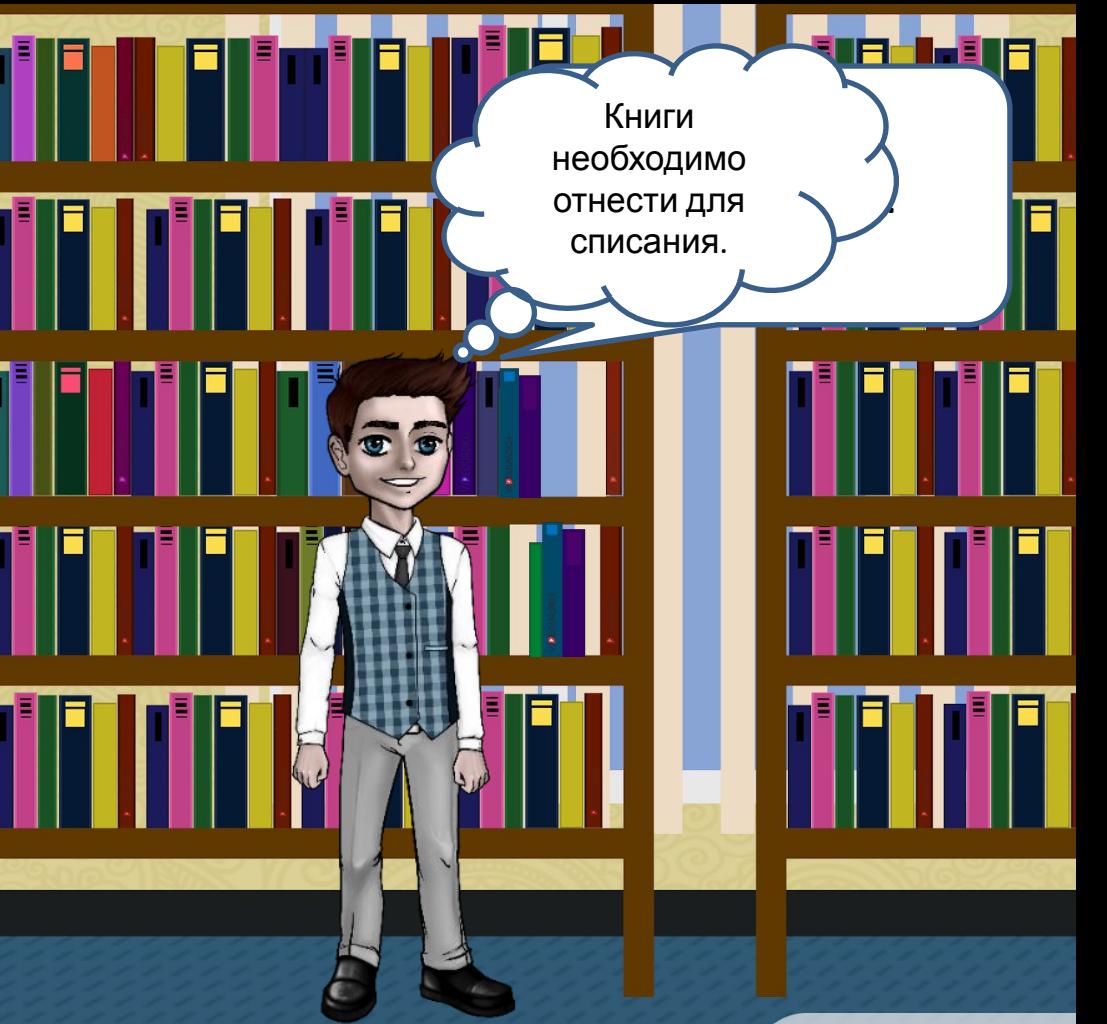

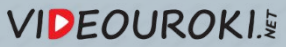

## **Правила при работе с файлами**

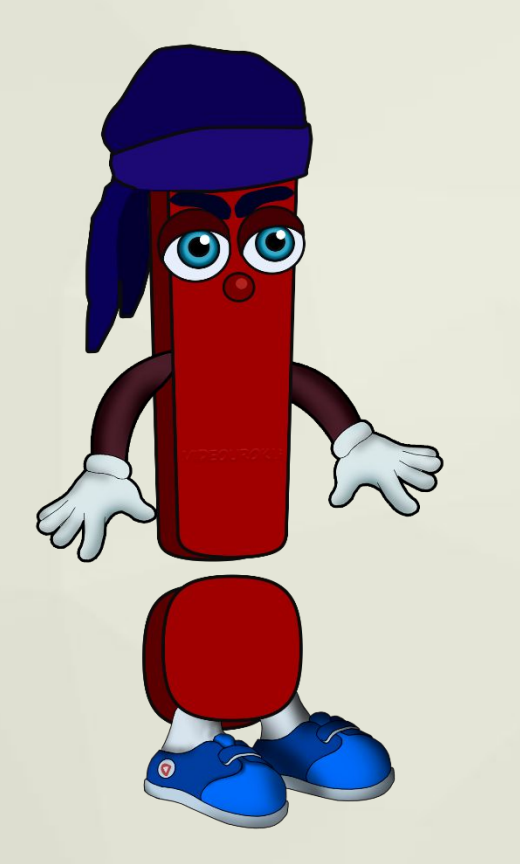

- Не удаляйте файл без веских причин.
- Присваивайте имя файлу такое, чтобы при последующей работе можно было узнать, что в нем находится, не открывая его.
- Сохраняйте файл в той папке, в которой в последующем его можно будет легко отыскать.
- Не удаляйте и не перемещайте файлы прикладных программ, т.к. это может привести к тому, что программы перестанут работать.

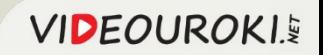

# В чем измеряется размер файла?

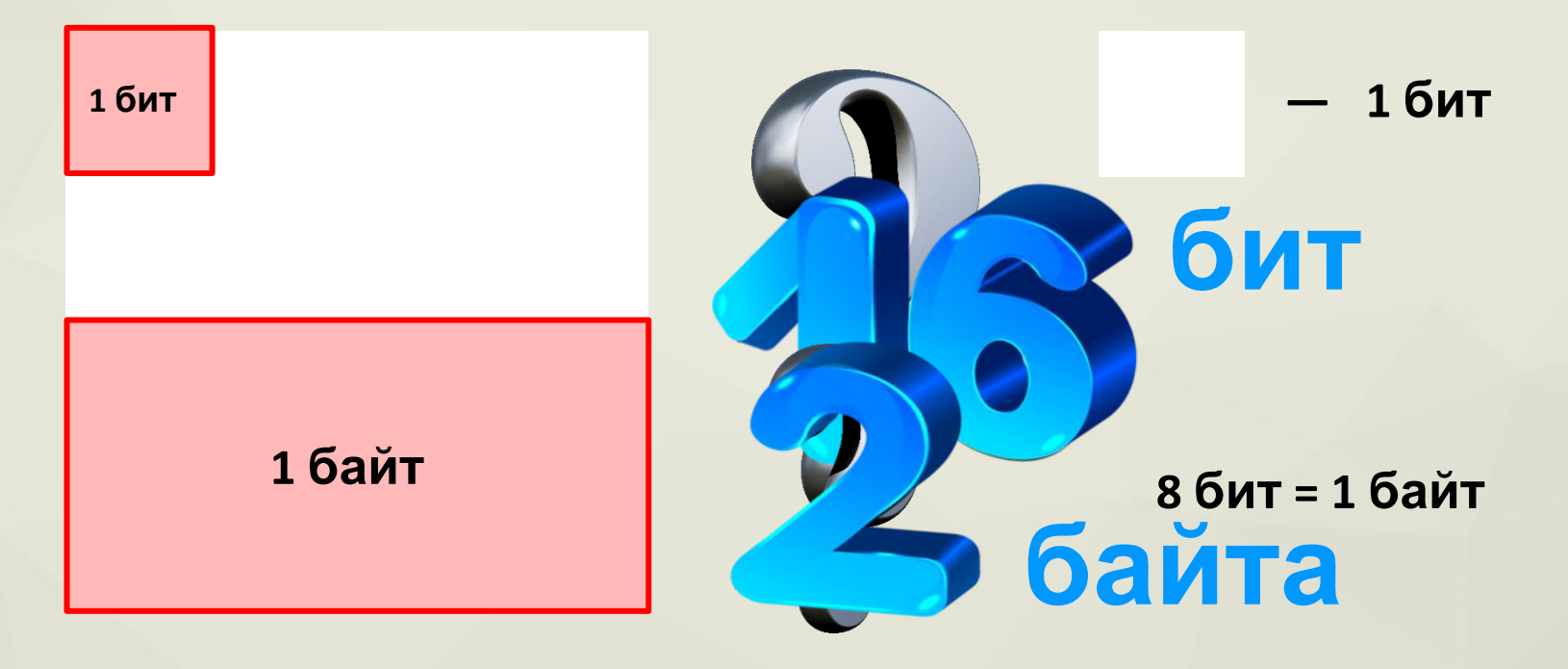

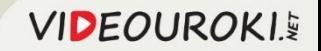

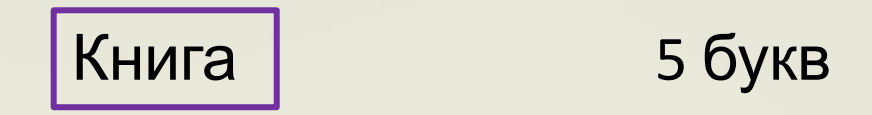

#### 8 бит • 5 = 40 бит или 5 байт

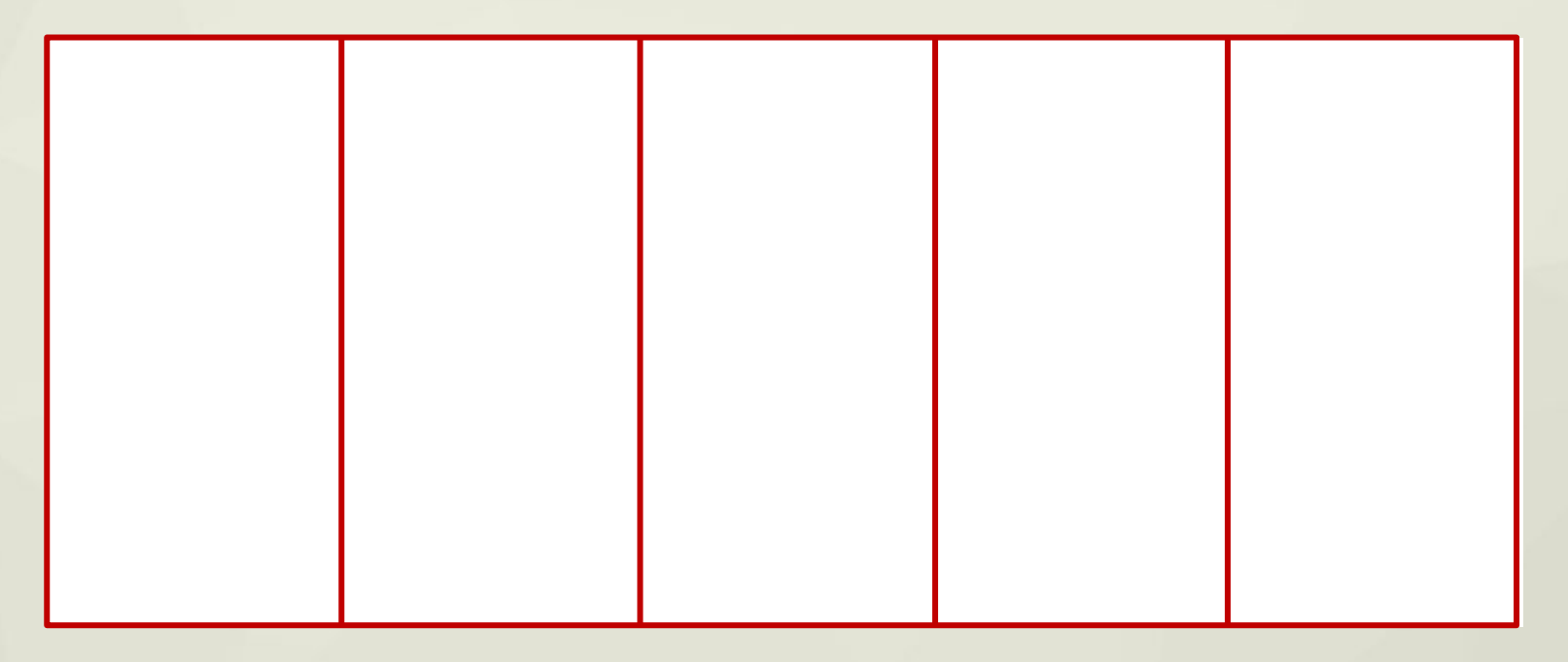

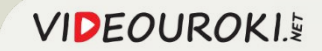

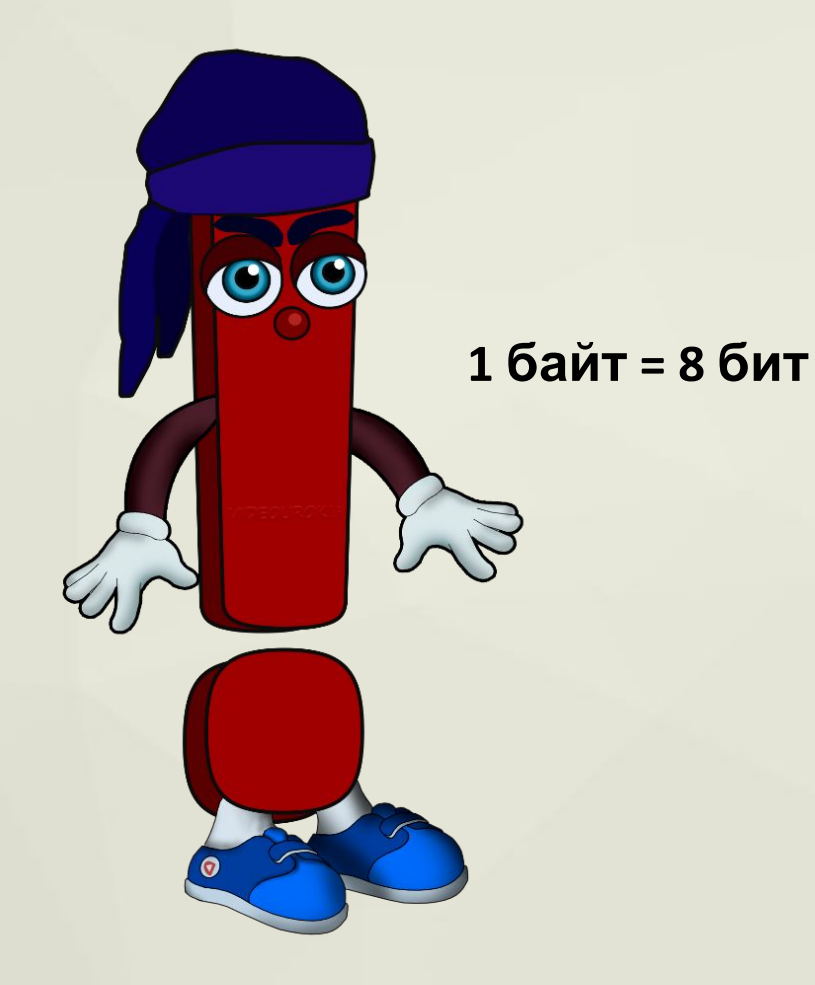

## **Байт —** это единица измерения количества информации, состоящая из восьми последовательных битов.

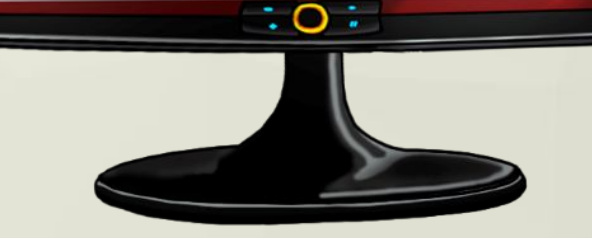

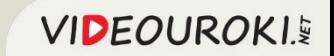

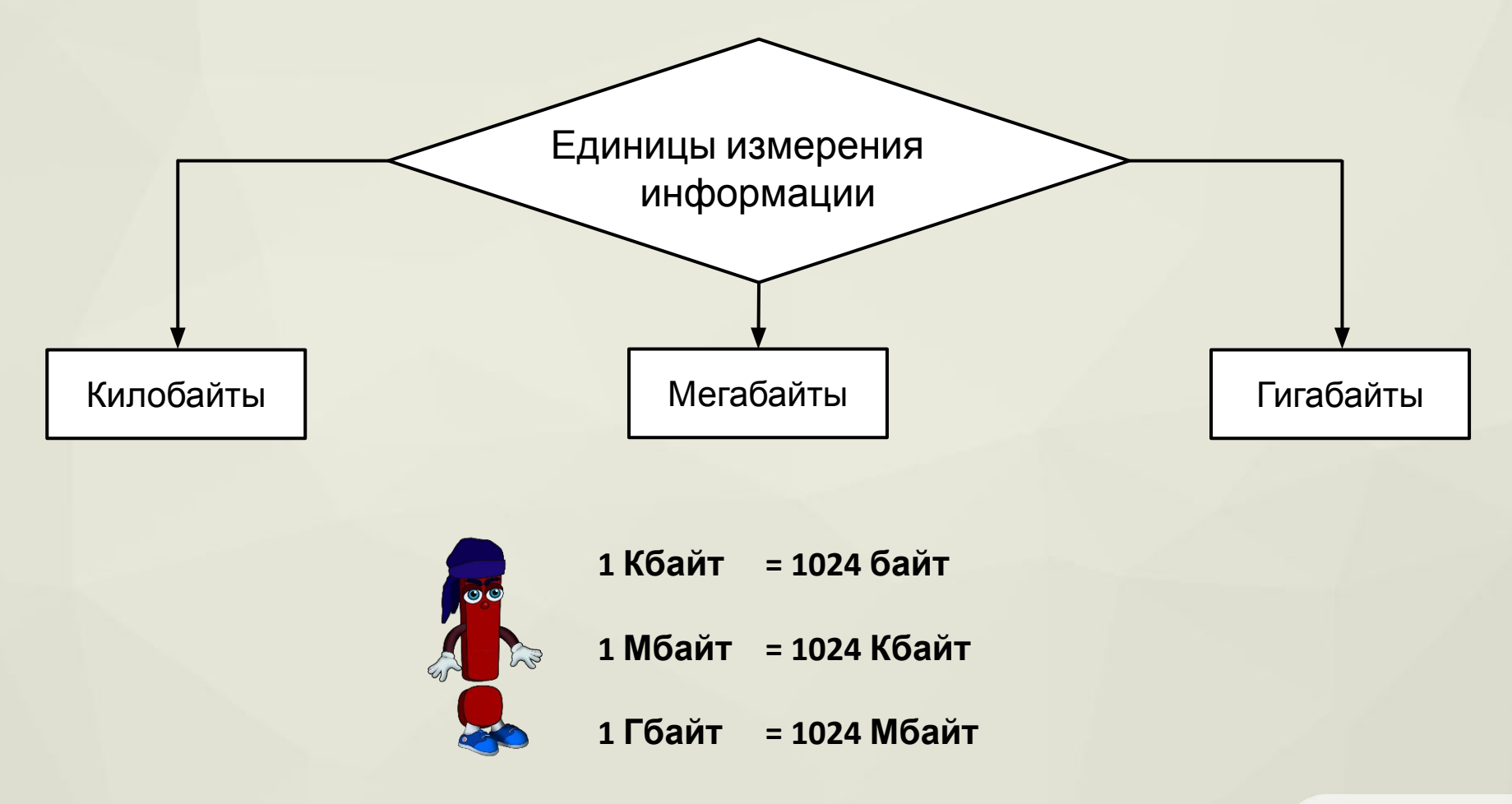

**VIDEOUROKI.** 

Компьютерные носители информации

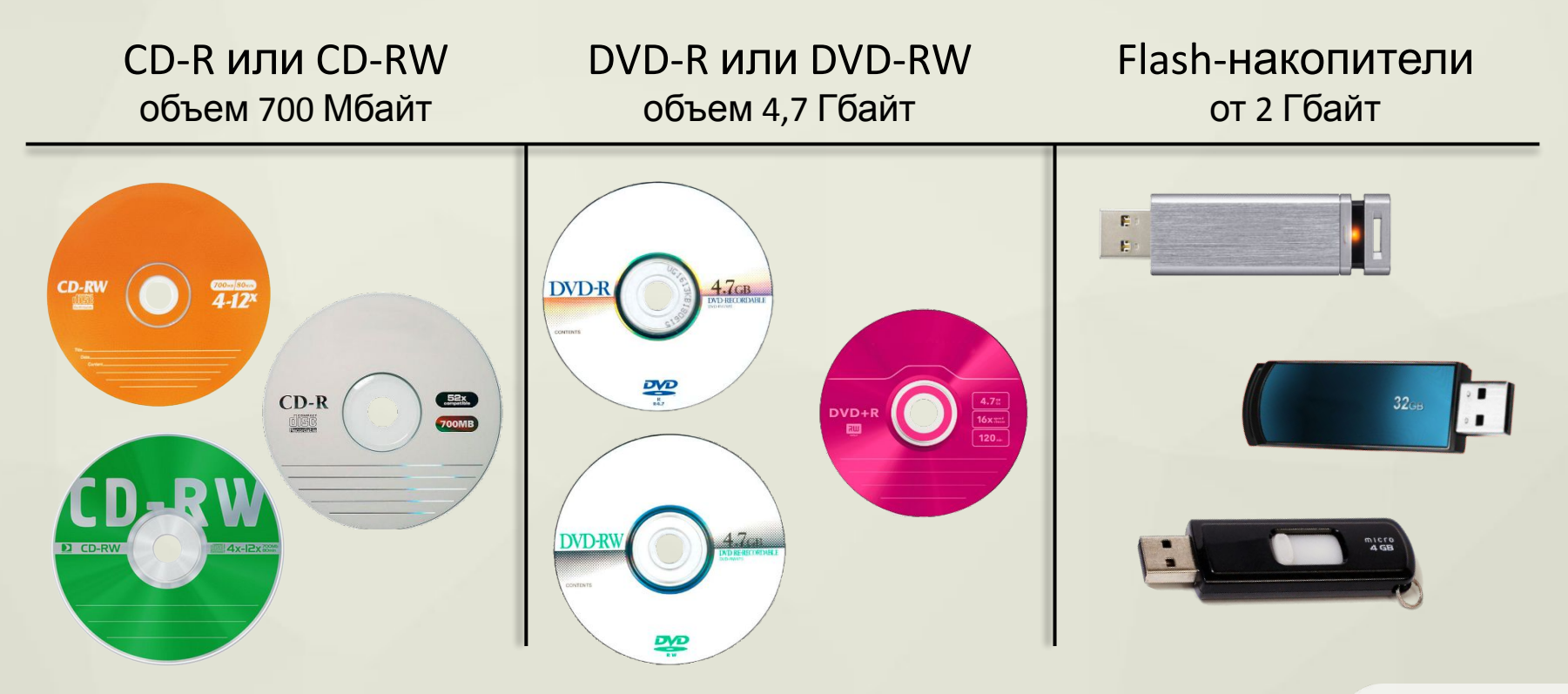

**VIDEOUROKI.** 

Сколько копий книги со сказками Александра Сергеевича Пушкина поместится на диске CD-R, размером 700 Мбайт.

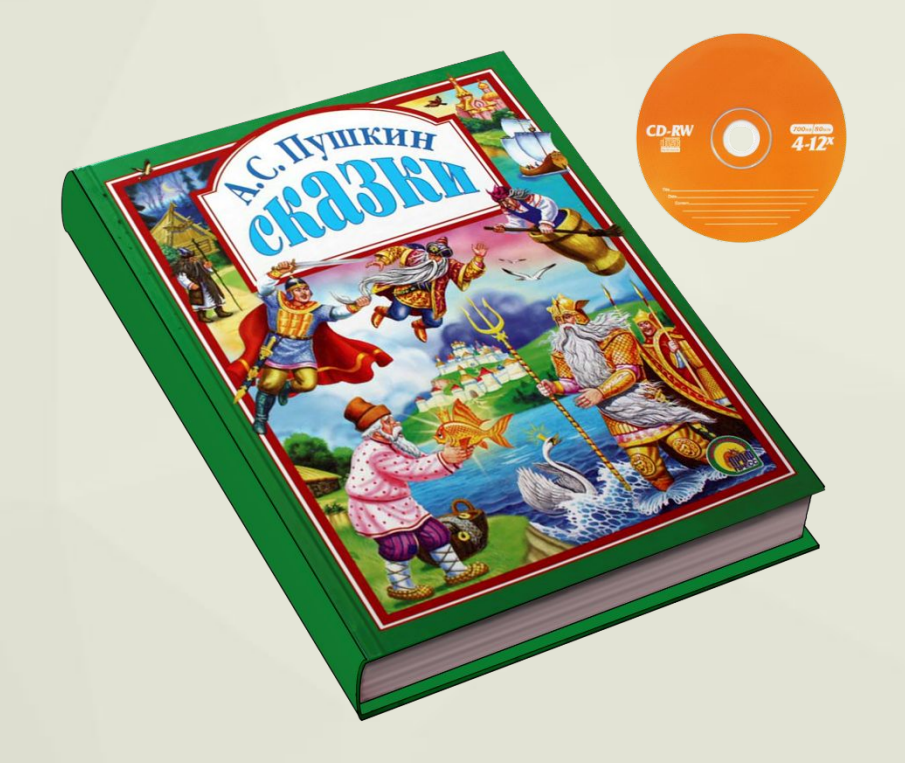

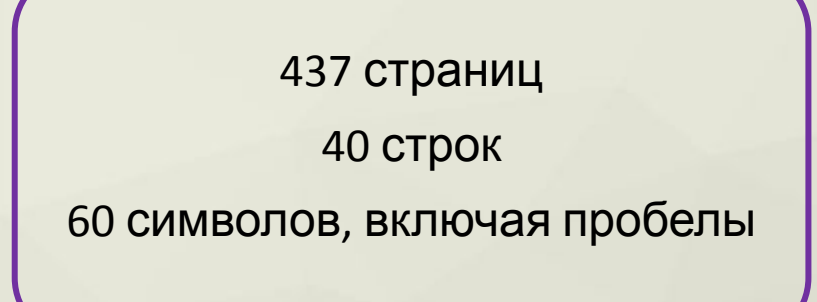

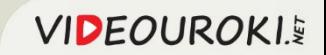

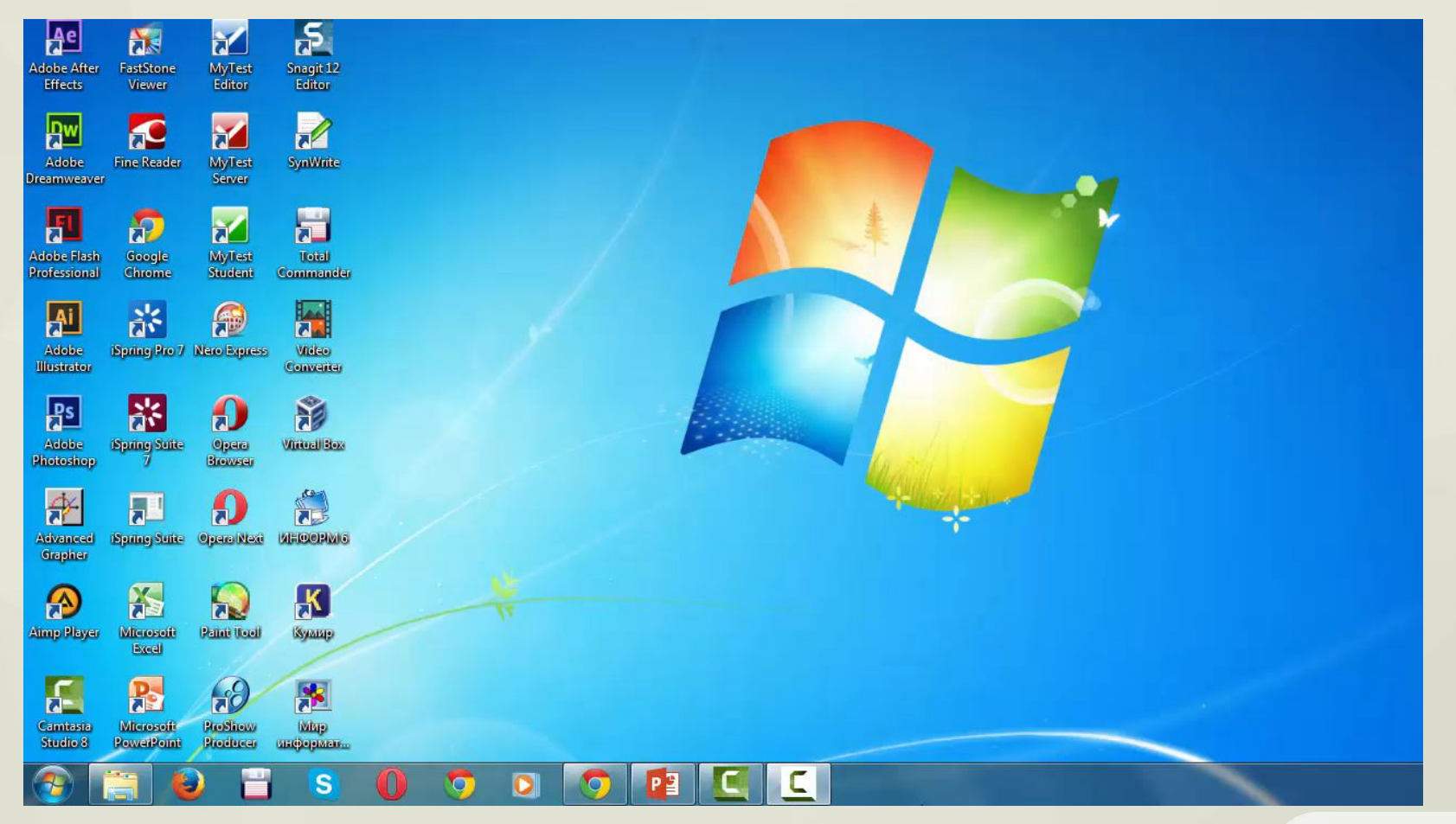

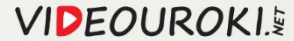

## Важно запомнить!

- **• Файл** это информация, которая хранится в долговременной памяти физического носителя (компьютера, планшета, flash-накопителя) как единое целое и имеет свое название – имя файла.
- **• Имя файла** чаще всего состоит из двух частей, разделенных точкой: имени (названия) файла и расширения.
- Файлы группируются в **папки** (каталоги). Внутри папки могут содержаться другие папки и файлы.
- Действия (операции) над файлами: модификация, копирование, перемещение, удаление.
- **• 1 бит** наименьшая единица измерения информации.
- **• Байт** это единица измерения количества информации, состоящая из восьми последовательных битов. **1 байт = 8 бит.**
	- **1 Кбайт = 1024 байта; 1 Мбайт = 1024 Кбайт; 1 Гбайт = 1024 Мбайт.**

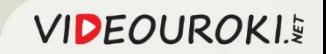